# Developing SQL Data Models (MOC 20768)

#### **Developing SQL Data Models (MOC 20768)**

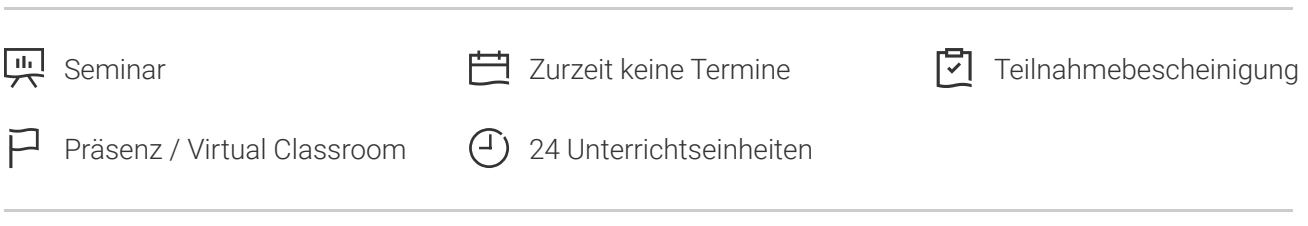

Seminarnummer: 29367 | Herstellernummer: MOC20768

Stand: 04.05.2024. Alle aktuellen Informationen finden Sie unter <https://akademie.tuv.com/s/29367>

Dieser dreitägigen ILT Kurs richtet sich an Datenbank-Experten, die eine Business Intelligence (BI) Entwicklerrolle zu erfüllen haben.

Wichtig: Lesen Sie die Änderungen zu den MCSA/MCSE Zertifizierungen unter Hinweisen!

### Nutzen

Dieser Kurs beschäftigt sich mit der Implementierung von multidimensionalen Datenbanken mithilfe von SQL Server Analysis Services (SSAS) und bei der Erstellung von Tabellendaten semantische Modelle für Analysen mit SSAS.

## Zielgruppe

Die Hauptzielgruppe für diesen Kurs sind Datenbank-Profis, die eine BI-Entwickler Rolle im Unternehmen haben und BI-Lösungen erfüllen müssen.

Hauptaufgaben umfassen:

- Implementieren von multidimensionalen Datenbanken mithilfe von SQL Server Analysis Services ■
- Erstellung von Tabellendaten semantische Modelle für Analysen mithilfe von SQL Server Analysis Services

Die sekundären Zielgruppen für diesen Kurs sind Arbeitnehmer/Systemanalytiker.

### Voraussetzungen

Dieser Kurs erfordert, dass die folgenden Voraussetzungen erfüllt sind:

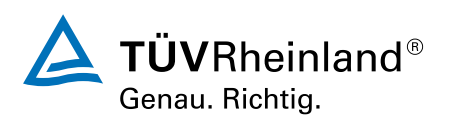

[akademie.tuv.com](https://akademie.tuv.com/)

- Grundkenntnisse in Microsoft Windows-Betriebssystems und Kernfunktionen. ■
- Transact-SQL-Kenntnisse. ■
- Praktische Kenntnisse von relationalen Datenbanken. ■

### Inhalte des Seminars

Modul 1: Einführung in Business Intelligence und Datenmodellierung Diese Unterrichtseinheit führt BI Schlüsselkonzepte und der Microsoft BI-Suite.

Unterricht

- Einführung in Business Intelligence
- Die Microsoft Business Intelligence-Plattform ■

Übung: Erkundung eines Datawarehouses

Modul 2: Mehrdimensionale Datenbanken erstellen Dieses Modul beschreibt die erforderlichen Schritte um eine multidimensionale Datenbank mit Analysis Services zu erstellen.

Unterricht

- Einführung in die mehrdimensionale Analyse ■
- Erstellen von Datenquellen und Datenquellensichten ■
- Erstellen eines Cubes ■
- Übersicht über die Cubesicherheit ■

Lab: Erstellen einer multidimensionalen Datenbank

Modul 3: Arbeiten mit Cubes und Dimensionen Dieses Modul beschreibt die Implemtierung von Dimensionen in einem Cube.

#### Unterricht

- Konfigurieren von Dimensionen ■
- Attributhierarchien definieren
- Sortieren und gruppieren Attribute ■

Übung: Arbeiten mit Cubes und Dimensionen

Modul 4: Arbeiten mit Measuregruppen und Maßnahmen Dieses Modul beschreibt wie die Maßnahmen und Measuregruppen in einem Cube umgesetzt werden.

Unterricht

- Arbeiten mit Maßnahmen
- Arbeiten mit Measuregruppen

Übung: Konfigurieren, Measuregruppen und Maßnahmen

Modul 5: Einführung in MDX Dieses Modul beschreibt die MDX-Syntax und Verwendung von MDX.

Unterricht

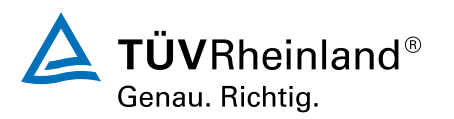

[akademie.tuv.com](https://akademie.tuv.com/)

- MDX-Grundlagen ■
- Hinzufügen von Berechnungen zu einem cube ■
- Mithilfe von MDX Abfragen ein Würfels

Übung: Verwendung von MDX

Modul 6: Anpassen von Cube-Funktionen Dieses Modul beschreibt wie ein Cube angepasst wird.

#### Unterricht

- Implementierung von Kennzahlen ■
- Durchführung von Aktionen ■
- Implementieren von Perspektiven ■
- Durchführung von Übersetzungen ■

Übung: Anpassen eines Würfels

Modul 7: Implementierung eines tabellarischen Daten-Modells mit Analysis Services Dieses Modul beschreibt die Implementierung eines Modells von Tabellendaten in Gemini.

#### Unterricht

- Einführung in tabellarische Daten-Modelle ■
- Erstellen eines Modells tabellarische Daten ■
- Mit Hilfe eines tabellarischen Analysemodells für Dienstleistungen in einem Unternehmen BI-Lösung ■

Übung: Arbeiten mit ein Analysemodell Dienstleistungen tabellarische Daten

Modul 8: Einführung in die Analyse Datenausdruck (DAX) Dieses Modul beschreibt wie DAX zu verwenden ist, um Maßnahmen und berechnete Spalten in einem tabellarischen Daten-Modell zu erstellen.

### Unterricht

- DAX-Grundlagen
- Berechnete Spalten und Maßnahmen in einem tabellarischen Datenmodell erstellen mithilfe DAX ■

Lab: Erstellen von Calculated Columns und Maßnahmen mit DAX

Modul 9: Durchführen von prognostischen Analysen mit Datamining Dieses Modul beschreibt wie Data-Mining für prognostische Analyse verwendet wird.

#### Unterricht

- Ubersicht von Datamining
- Mithilfe des Data Mining-add-ins für Excel
- Erstellen einer benutzerdefinierten Daten Mining-Lösung ■
- Überprüfen von Data Mining-Modells ■
- Herstellen und verbrauchen eine Data Mining-Modell

Lab: Vorausschauende Analysen mit Datamining durchführen

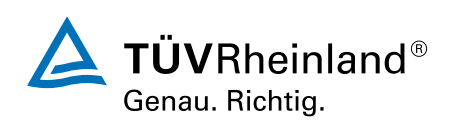

[akademie.tuv.com](https://akademie.tuv.com/)

### Wichtige Hinweise

**UPDATE zur MCSA/MCSE Zertifizierung, wg. Covid-19 Auswirkungen wurde das Programm von Microsoft bis 31.1.2021 verlängert! Microsoft hat Ende Februar bekannt gegeben, zum 30.6.2020 alle Examen zu den MCSA und MCSE Zertifizierungen einzustellen.**Ab 1.7. 2020 sind diese Prüfungen nicht mehr verfügbar, und deshalb können die damit verbundenen Zertifizierungen dann nicht mehr neu erreicht werden. Wenn Sie diese Zertifizierungen noch anstreben, ggf. schon erste SQL-Trainings besucht und Examen bestanden haben, planen Sie die weiteren SQL-Trainings anhand unseres Angebotes und die Prüfungen schnell für die nächsten Monate, damit spätestens am 30.6. alle Bedingungen erfüllt sind!

Siehe auch die FAQs auf unserer Zertifizierungsseite unter www.tuv.com/Microsoft.

## Terminübersicht und Buchung

Buchen Sie Ihren Wunschtermin jetzt direkt online unter <https://akademie.tuv.com/s/29367>und profitieren Sie von diesen Vorteilen:

- Schneller Buchungsvorgang ■
- Persönliches Kundenkonto ■
- Gleichzeitige Buchung für mehrere Teilnehmer:innen ■

Alternativ können Sie das Bestellformular verwenden, um via Fax oder E-Mail zu bestellen.

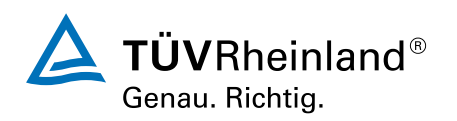